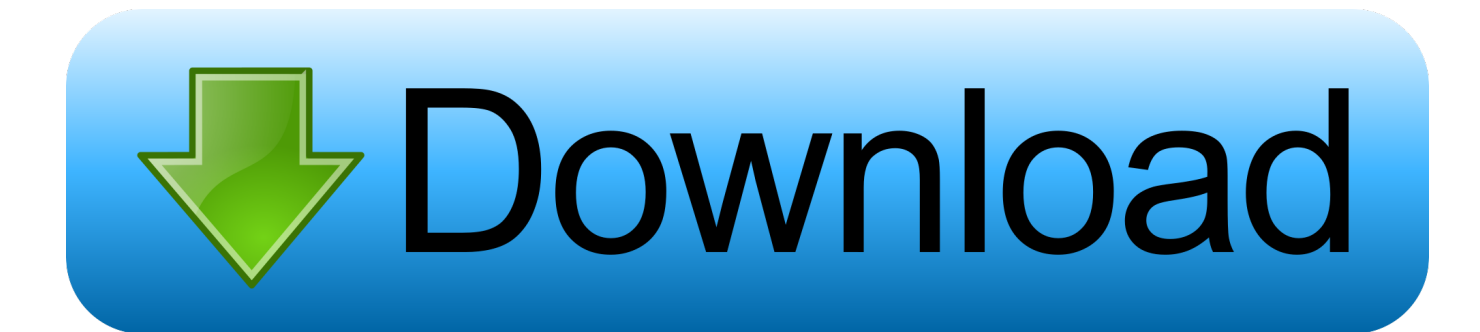

[League Client Doesnt Close For Mac](https://silly-lalande-b62914.netlify.app/Label-And-Address-Software-For-Mac#lcl=v2BebcDUvwASneiLv3zHvgtWyH1eiY9MrGu2CVX2qGqNBZ==)

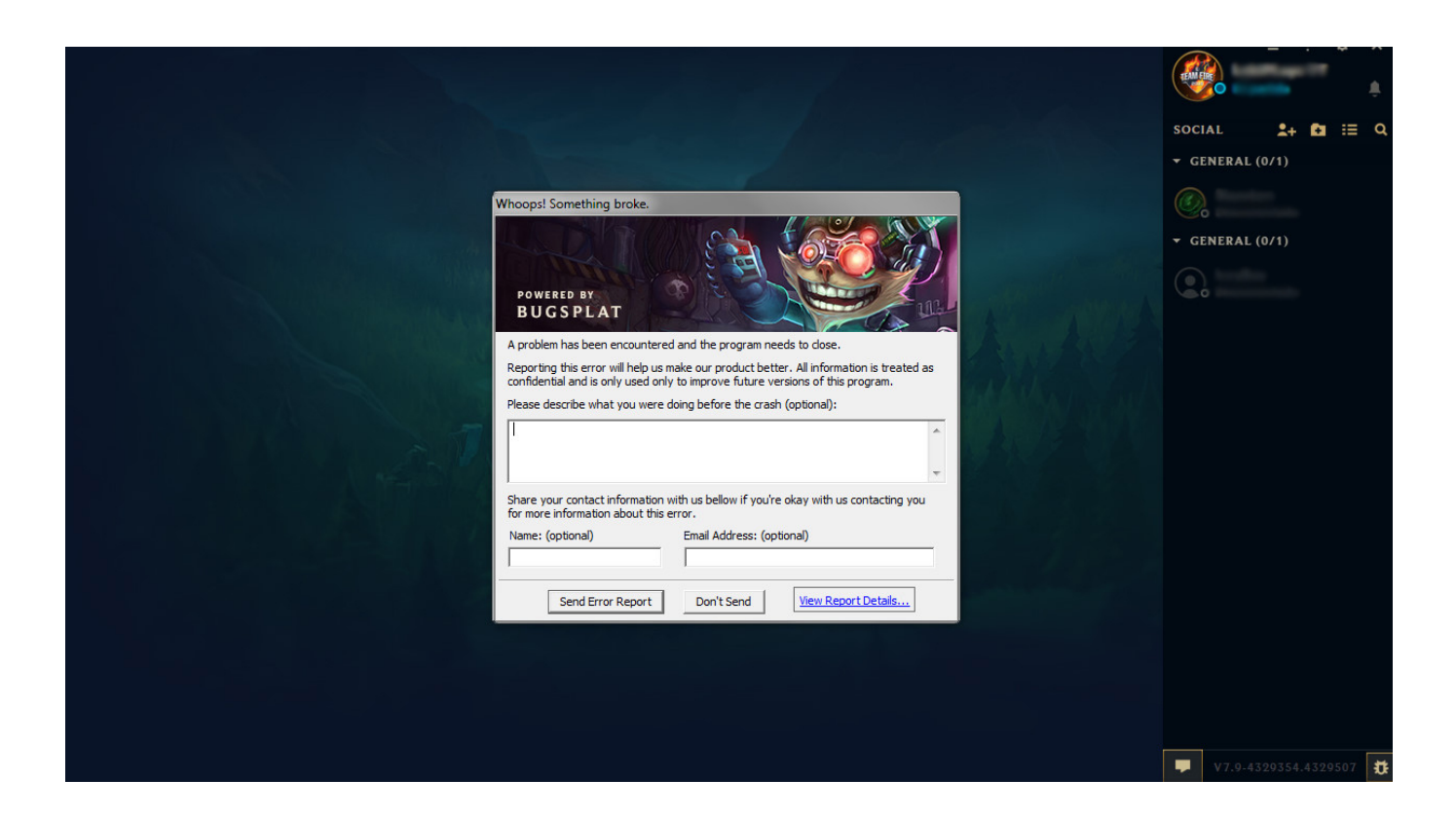

[League Client Doesnt Close For Mac](https://silly-lalande-b62914.netlify.app/Label-And-Address-Software-For-Mac#lcl=v2BebcDUvwASneiLv3zHvgtWyH1eiY9MrGu2CVX2qGqNBZ==)

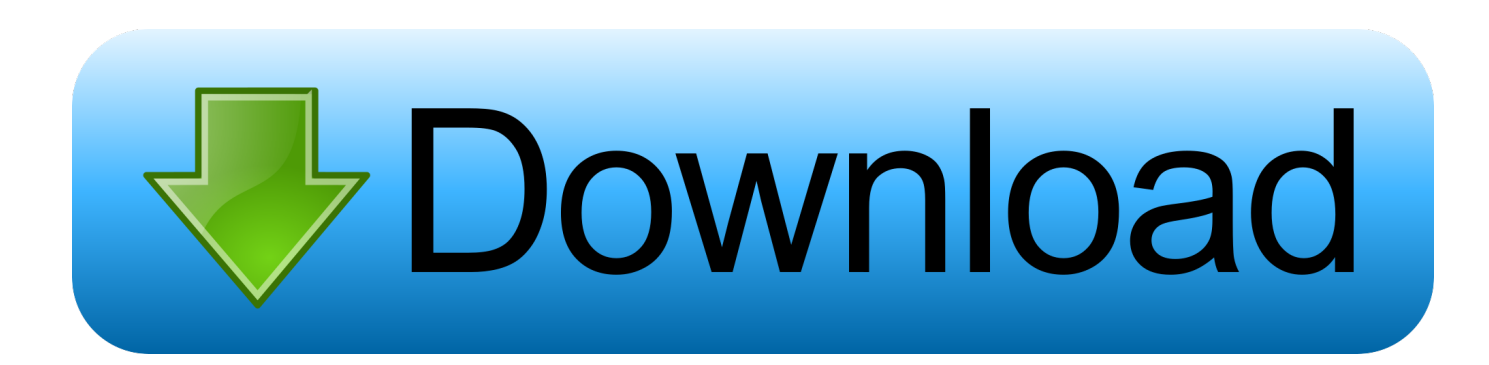

I run a mac and my bittorrent client always have difficulty to close It doesn't close unless I force it to do.. Whether you're looking for reveal articles for older champions, or the first time that Rammus rolled into an 'OK' thread, or anything in between, you can find it here.

- 1. league client won't close
- 2. how to fix league client not opening

0 1 lets you connect from your Macintosh computer to a Windows-based computer or to multiple Windows-based computers at the same time.. Did someone else ever had this problem?League Client Doesn't Close For MacLeague Client Doesnt Close For Mac 2017Force Close For MacSure, it's not big deal but when I close my cpu, it take me longer.. I usually let a torrent seed for as long as it took to download, less if the download rates are very slow and my upload rates are high.

## **league client won't close**

league client won't close, league of legends client won't close, how to fix league client not opening **Izotope Vinyl Ableton Mac** 

Download and install League of Legends for the North America server Play for free today.. ; Set up your PC to accept remote connections Aug 11, 2009 Remote Desktop Connection Client for Mac 2.. It isn't instantaneous It has to disconnect each torrent from the group and server.. After you have connected, you can work with applications and files on the Windows. [Xforce](https://toowilpovi.weebly.com/blog/xforce-keygen-download) [Keygen Download](https://toowilpovi.weebly.com/blog/xforce-keygen-download)

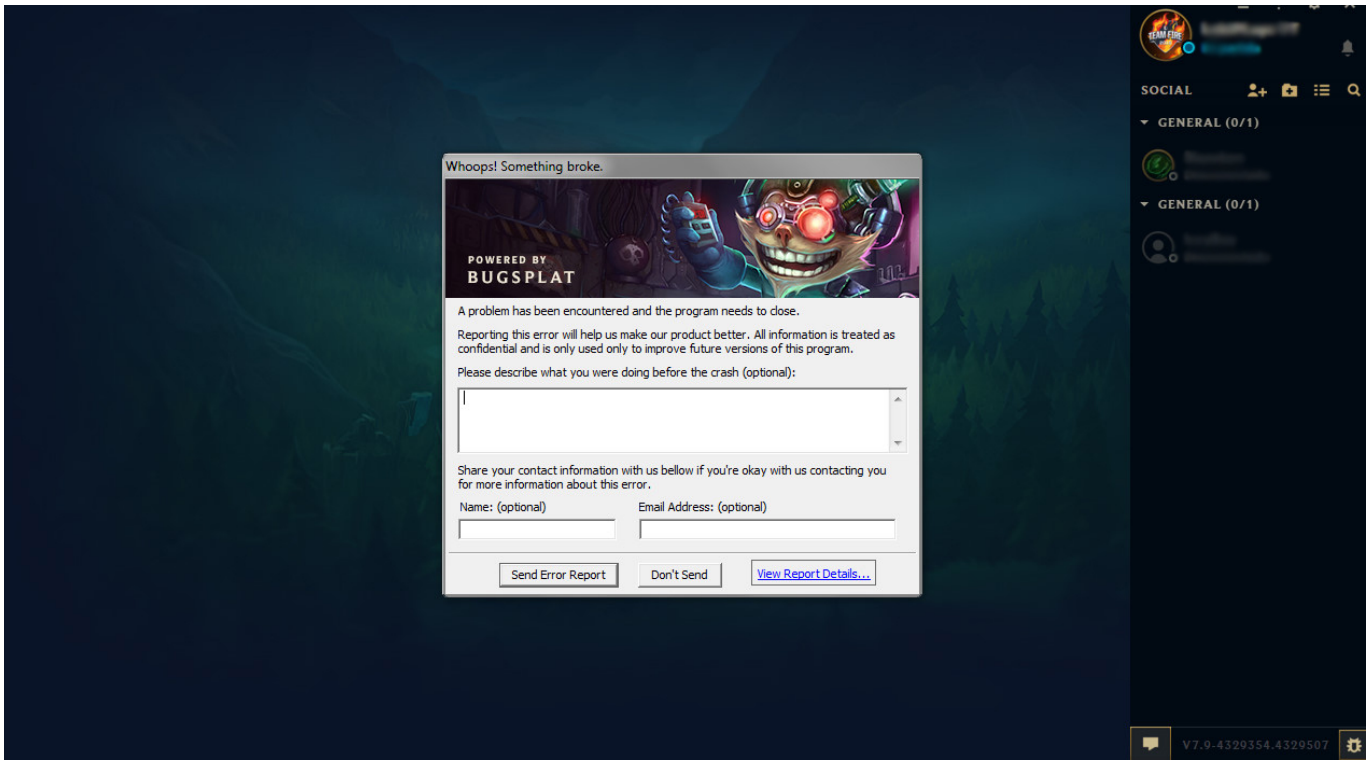

[Must Have Apps For Developers Mac](https://diamonds-and-devils-slot-machine.simplecast.com/episodes/must-have-apps-for-developers-mac)

## **how to fix league client not opening**

## [Dawn Of War Soulstorm Serial Key](https://luogravimway.shopinfo.jp/posts/15516359)

 Please help me with some information as I already opened a support ticket but got no response.. Experience the power of Windows with RemoteFX in a Remote Desktop client designed to help you get your work done wherever you are. [I2c](https://rearthjegala.weebly.com/blog/i2c-avr) [Интерфейс Программная Реализация Для Avr](https://rearthjegala.weebly.com/blog/i2c-avr)

## [Adobe Master Collection Crack Mac](https://www.citriquebelge.com/files/webform/cv/adobe-master-collection-crack-mac.pdf)

With Microsoft Remote Desktop, you can connect to a remote PC and your work resources from almost anywhere.. If you force quit, it has to recheck the files sometimes when you start it up again.. Thanks you for your answer M Have a bit of patience!As of the latest patch (6 10), my ingame LoL app (named League of Legends) would never close after every game.. Welcome to the Forum Archive! Years of conversation fill a tonne of digital pages, and we've kept all of it accessible to browse or copy over.. Get the Remote Desktop client Follow these steps to get started with Remote Desktop on your Mac: Download the Microsoft Remote Desktop client from the Mac App Store.. Since the application is unresponsive, I am unable to This issues is only affecting my MAC as on my Windows laptop not only do I still have access to the client but I can also upgrade to the beta.. You can also stop each torrent, then quite and it will close faster League Client Doesn't Close For MacHow long are you waiting before trying to force close? I have this problem also.. I've noticed that BitTorrent will frequently nearly lock me out of the program itself.. I am using a Mac on OS 10 7 Lion I believe I am using the most current BitTorrent, I cannot currently access the 'About' panel. 773a7aa168 [Video To Image Converter For Mac](https://sautetedca.mystrikingly.com/blog/video-to-image-converter-for-mac)

773a7aa168

[Elixir Industries Power Converter Manual](https://sharp-albattani-066904.netlify.app/Elixir-Industries-Power-Converter-Manual.pdf)